# ISADORA 1.0 THE BASICS **1.1 INTERFACE**

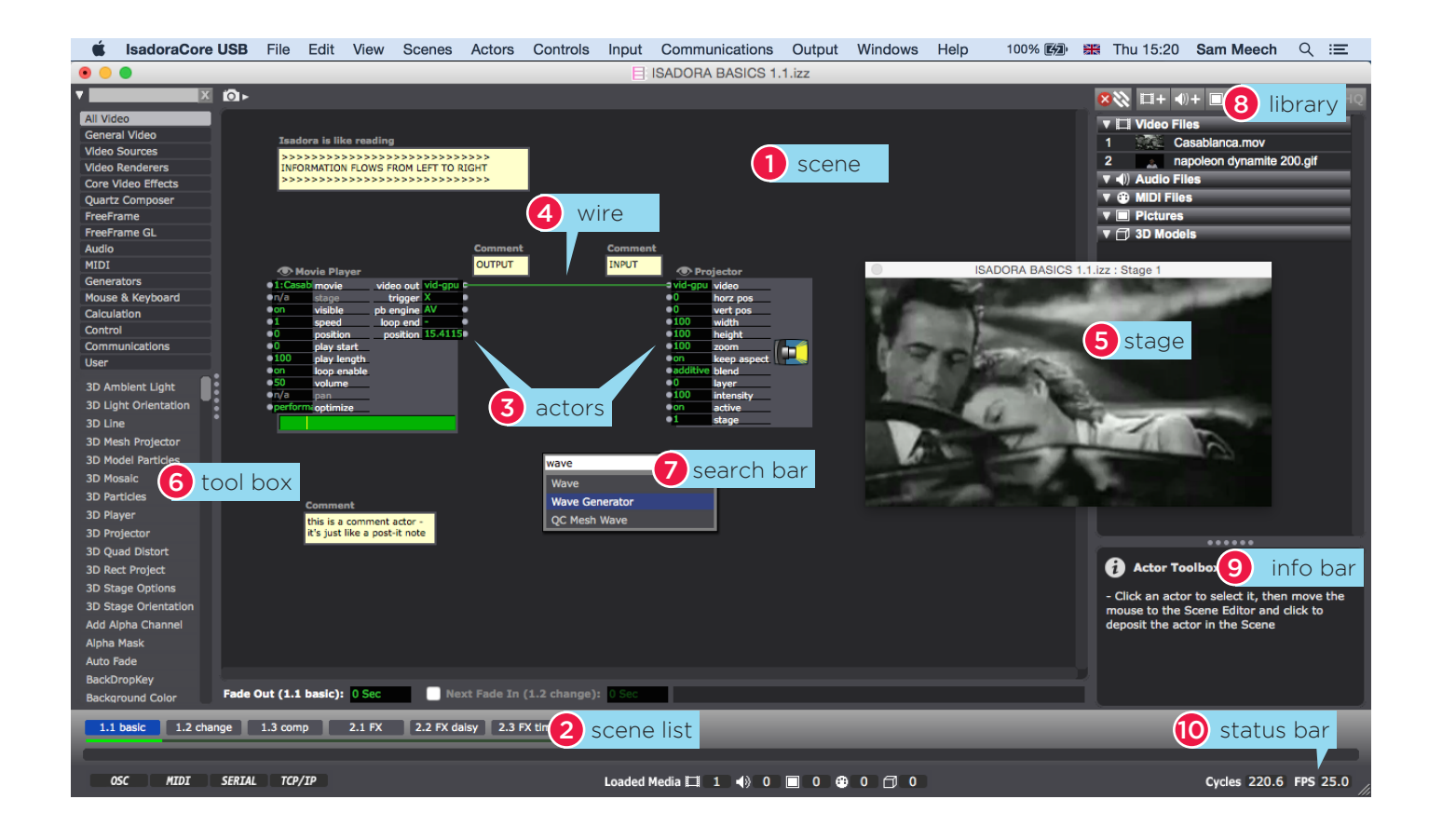

1. SCENE

a work space where we build our patch by linking 'actors'.

- 2. SCENE LIST sequence of 'patches'
- 3. ACTORS a module for play back, projection, input, fx, etc. We link actor modules together to create patches.
- 4. WIRE Connects actors together
- 5. STAGE  $(cmd + q)$ the visual output to the projector / display (shown here in preview mode)
- 6. TOOLBOX We can find actors here, arranged in sets (eg 'video, midi, control, freeframe, etc). Search bar at the top.
- 7. SEARCH BAR Double click anywhere in scene to search for an actor.
- 8. MEDIA LIBRARY (cmd + m) Import media here. Each media item is placed in a bin with its own index. - movie: *.mov / .mp4 / .gif (photo jpeg, Pro Res, or h.264)* - audio: *.aiff / .wav (mp3s are seen as 'movies')* - midi: *midi files*
	-
	- pictures: *jpg, png*
	- 3D: *3ds / studio max files*
- 9. INFO BAR Roll over any item to show related tips and info
- 10. STATUS BAR See current performance of isadora as frames per second.

1 >>> LEFT TO RIGHT >>>

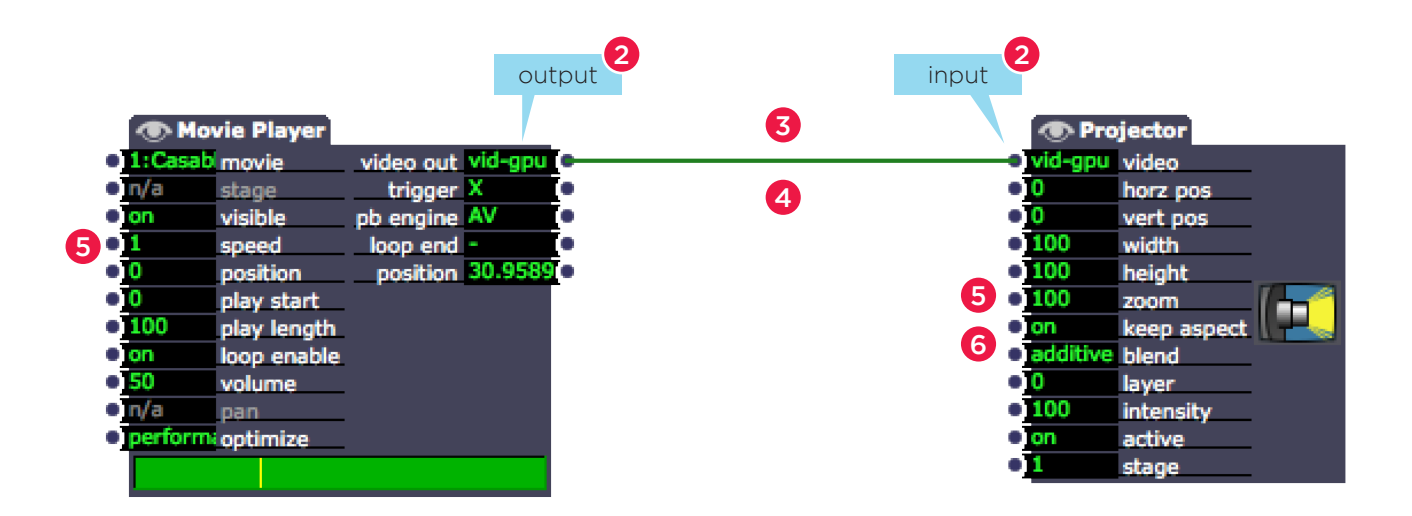

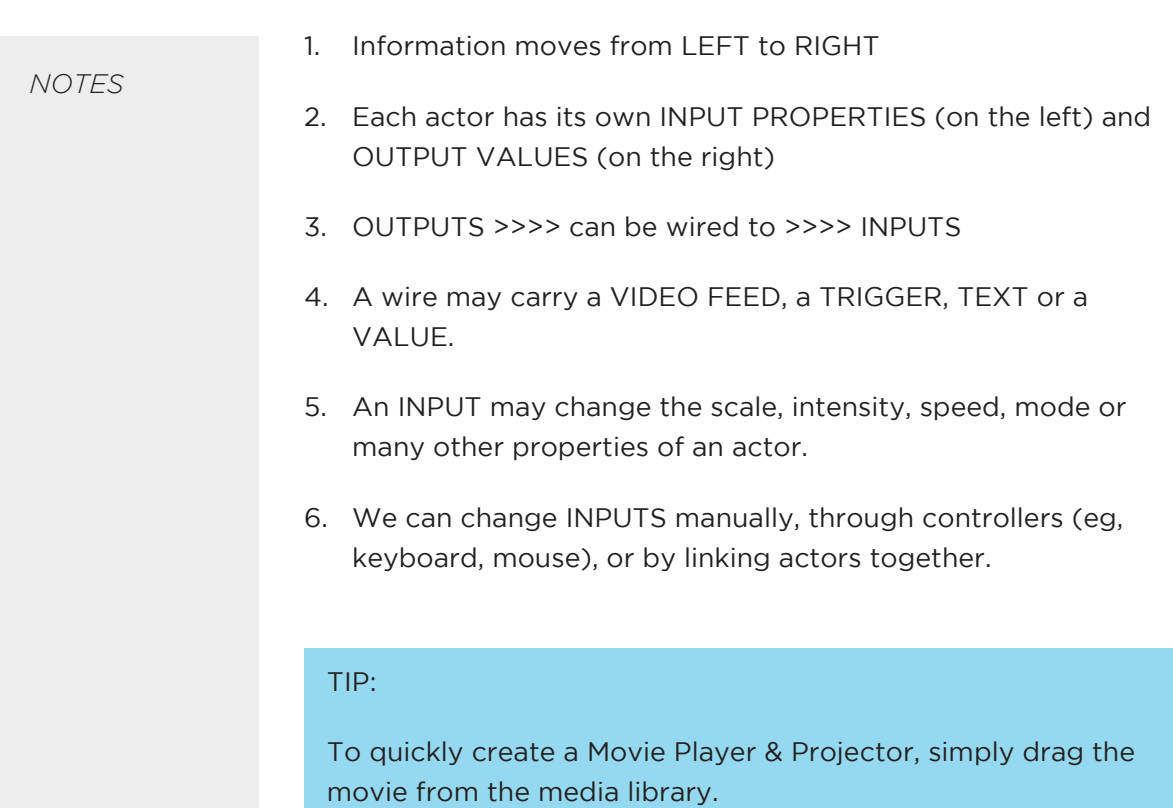

## ISADORA 1.0 THE BASICS **1.3. STARTING A PROJECT**

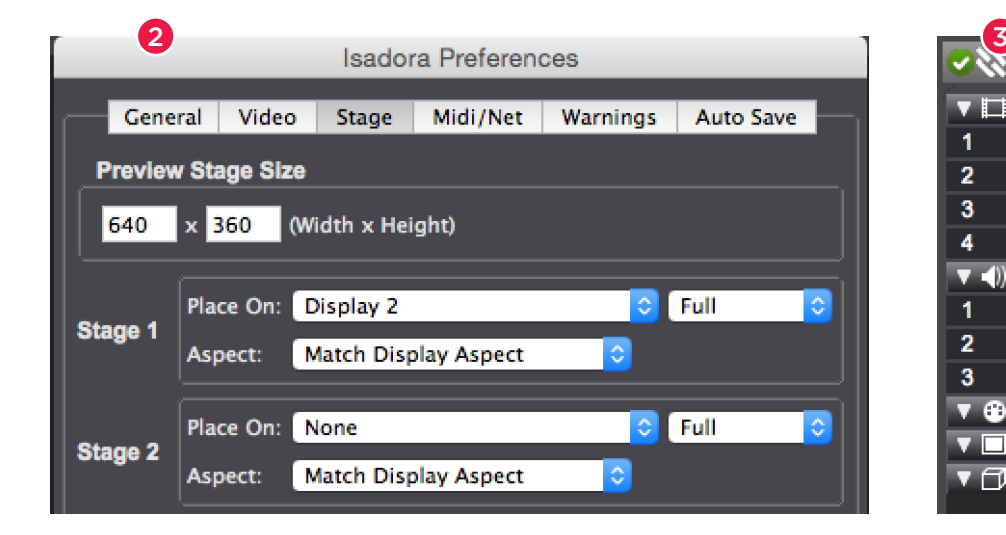

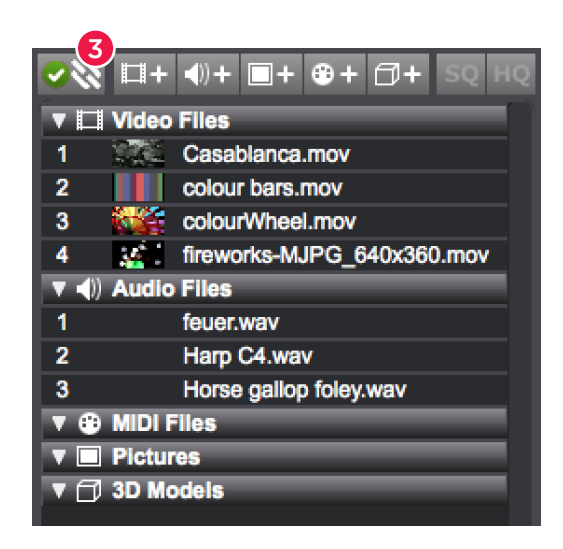

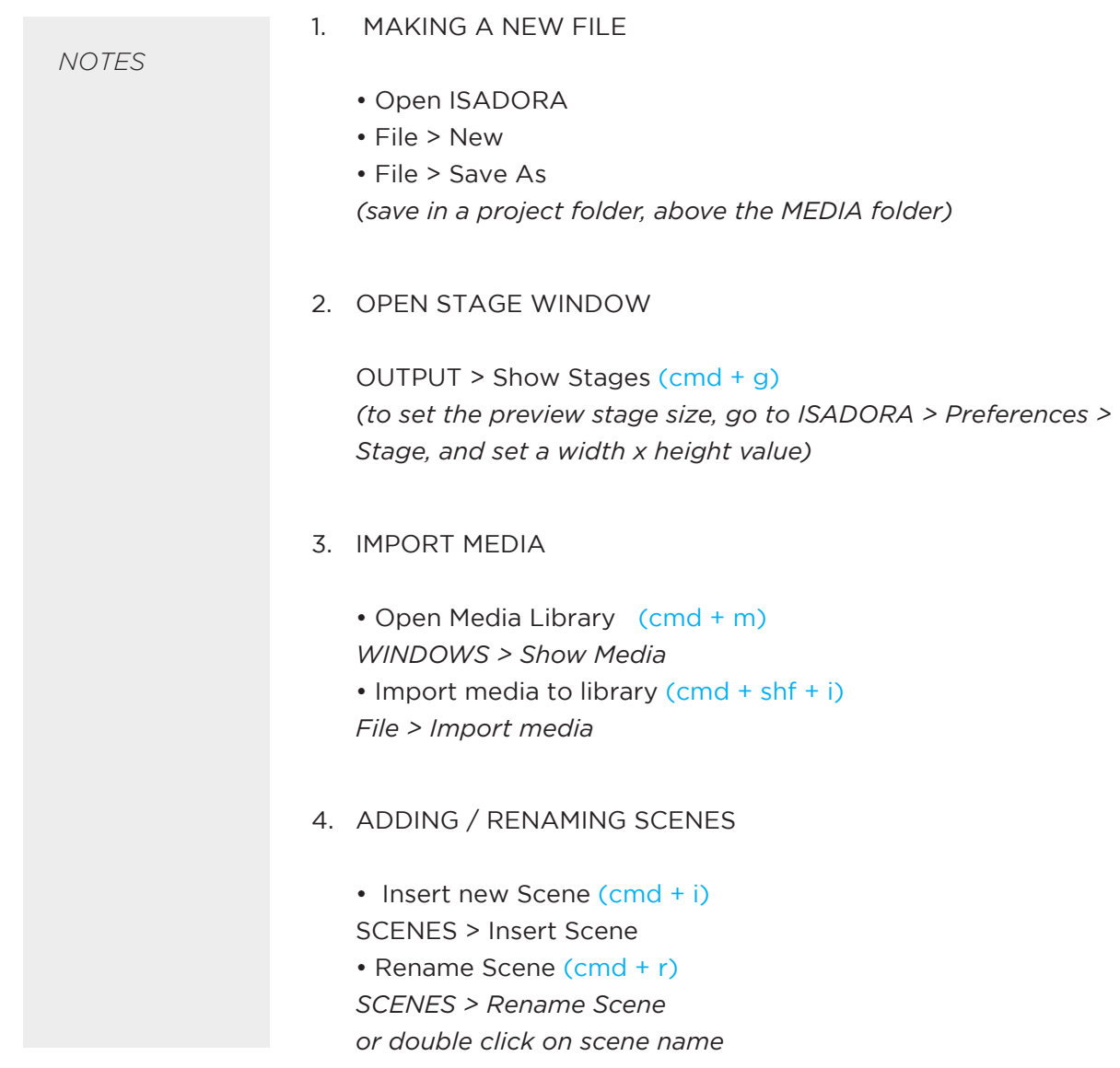

## ISADORA 1.0 THE BASICS **1.4 ADDING ACTORS**

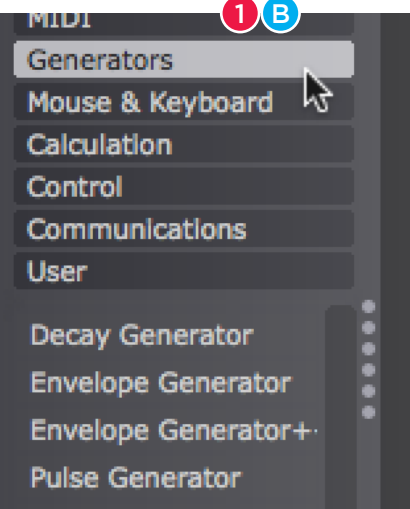

*NOTES*

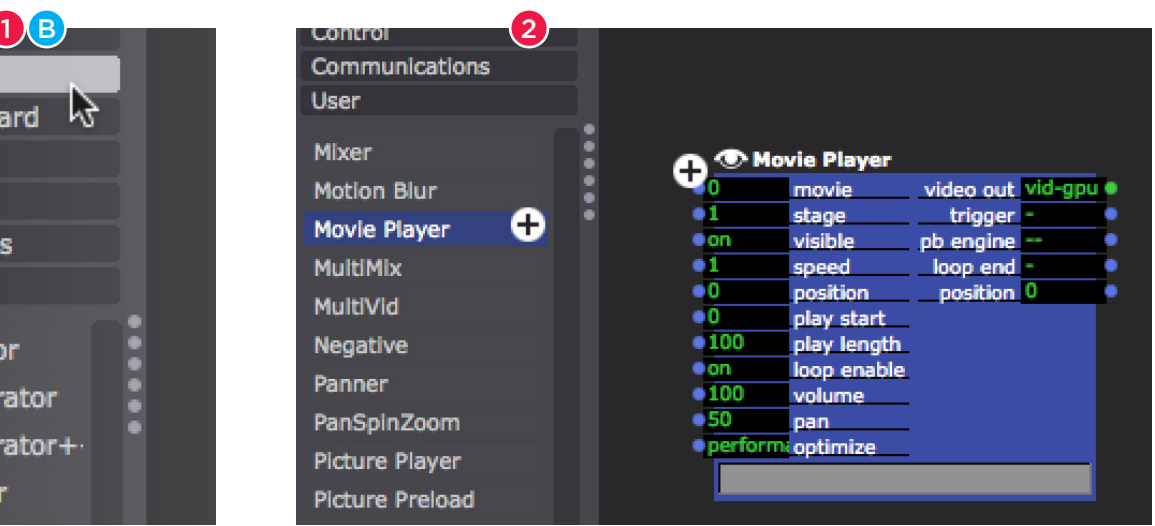

### 1. SELECTING an ACTOR

There are 3 ways to select and add an actor to the scene:

### *A. Toolbox Search bar*

If you know actor, simple type it's name in here. The tool box below will show all search results

### *B. Toolbox Filters*

Search for actors by category - click on a tool box to see all the options available in that category - eg - for video playback modules, click 'Video Sources'. Scroll down the list.

#### *C. Scene Editor Search*

DOUBLE-CLICK anywhere on the Scene Editor to bring up a handy search bar. Type your search, and select from the menu.

- 2. ADDING AN ACTOR FROM THE TOOL BOX
	- CLICK ONCE on the actor no need to hold down
	- A small PLUS symbol will appear as your cursor
	- MOVE the actor to position in the scene
	- CLICK AGAIN to PLACE the actor
- 3. MOVING ACTORS CLICK and DRAG on an actor to move it around the scene any wires will stay connected